## Microsoft Office

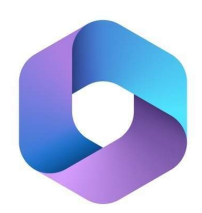

# Microsoft Office – Die Büro-Suite mit vielen Funktionen

Microsoft Office vereint die gängigsten Programme, die du für deinen Büroalltag, für die Schule oder andere Situationen benötigst. Eine der Hauptanwendungen ist das Schreibprogramm Word, mit dem du ganz einfach eigene Texte erstellen, bearbeiten und teilen kannst. Word ist mit vielen Funktionen ausgestattet, die es dir erlauben, das Layout und das Format deines Textes anzupassen. Du kannst das Geschriebene auf Fehler überprüfen und einfach korrigieren. Aber du hast auch die Möglichkeit, Grafiken und Tabellen einzufügen, um deine Dokumente besser zu strukturieren.

In der Anwendung Excel lassen sich Tabellen erstellen und verwalten. Du kannst so übersichtlich Buchhaltungsaufgaben erledigen oder auch einfache Rechner erstellen, mit denen du die laufenden Kosten für deine Projekte berechnen kannst.

Ebenfalls ein Teil von Microsoft Office ist die Anwendung PowerPoint. Diese Anwendung dient zum Erstellen von Präsentationsfolien. Du kannst neben Texten und Bildern auch kleine Filme und Musik einbinden, die deine Präsentationen lebendiger gestalten. Außerdem bietet PowerPoint eine breite Palette an Effekten, mit denen sich Texte unterschiedlich von Folie zu Folie einfügen lassen, wenn du deine Präsentation etwas dynamischer gestalten möchtest.

Sway ist dagegen eine Funktion, die das Erstellen von kleinen Storys und Videoschnipseln erlaubt. Das Erstellen der kleinen Diashows dient als Einstiegslösung, um erste eigene Websites zu erstellen oder um für Unternehmen kleine Präsentationen umzusetzen.

Neben diesen Anwendungen gehört auch Outlook zu Microsoft Office und ermöglicht dir das Schreiben und Verschicken von E-Mails. Die Inhalte aus den anderen Office-Anwendungen kannst du bequem über einen Mausklick zu einem E-Mail-Anhang umwandeln, um sie dann an Kollegen, Freunde oder Bekannte zu schicken. # Die Funktionen von Microsoft Office im Detail

Microsoft Office lässt sich nach seinen einzelnen Büroprogrammen unterteilen und beleuchten. Das Schreibprogramm Word konzentriert sich auf die Gestaltung und Bearbeitung von Textdokumenten aller Art. Du kannst einen einfachen Fließtext schreiben oder auch Tabellen erstellen. Es lassen sich Bilder und Grafiken einfügen und du kannst mit den entsprechenden Daten auch eigene Diagramme erstellen, um bestimmte Sachinhalte anschaulicher darzustellen. Darüber hinaus bietet dir Word die Möglichkeit, sogenannte Hyperlinks in deine Dokumente einzubauen. Diese lassen sich mit anderen Dateien oder Internetadressen verbinden. Wenn du dann auf den Hyperlink klickst, werden die entsprechenden Inhalte geöffnet und wiedergegeben.

Wenn andere Nutzer Zugriffsberechtigung auf bestimmte Dokumente haben, können sie außerdem zu dem von dir erstellten Text Anmerkungen hinterlassen oder auch Korrekturen einbringen. Auf Wunsch werden diese Korrekturen farblich hervorgehoben, damit du genau siehst, was geändert wurde.

Mit Excel hast du die Möglichkeit, Tabellen in unterschiedlichen Umfängen zu erstellen. Dabei lassen sich ganz einfache Aufzählungen schreiben oder mit etwas Hintergrundwissen auch komplexe Rechenoperationen erstellen. Dienstpläne, Terminkalender und ähnliches können alle bequem in Excel angelegt, bearbeitet und weitergeleitet werden. Bei Bedarf kannst du auch mehrere Tabellen aus verschiedenen Dokumenten zusammenlegen, um daraus eine einzelne, übersichtliche Datei zu erstellen.

Wenn du dagegen Präsentationen erstellen willst, bietet dir Microsoft Office die Anwendung PowerPoint. Die Folien kannst du mit Texten, Bildern, kleinen Videos oder auch Musikclips füllen und durch verschiedene Effekte zu einer sehenswerten Präsentation umwandeln. Dabei bietet dir das Programm unter anderem Möglichkeiten, die Präsentation selbstständig abzuspielen und Pausen einzubauen, in denen deine Zuhörer sich Notizen machen oder Fragen stellen können. Eine Auswahl an Vorlagen hilft dir hier auch dabei, geeignete Präsentationen für die jeweiligen Anlässe zu entwickeln.

Anwendungen wie Sway zur Gestaltung von kleinen Clips und Bildmontagen oder Outlook runden das Funktionsspektrum für die Büro-Suite noch ab. Denn du kannst deine erstellten Dateien nicht nur bearbeiten und verwalten, sondern sie auch per E-Mail bequem verschicken und teilen.

# Wie sinnvoll ist die Nutzung von Microsoft Office?

Unter den Sammlungen der Büro-Programme ist Microsoft Office immer noch eine der meistgenutzten Anwendungen überhaupt. Das hängt damit zusammen, dass die Programme sehr einsteigerfreundlich sind. Du kannst direkt loslegen und Texte schreiben, Tabellen anlegen oder eine Präsentation erstellen. Gleichzeitig bieten die verschiedenen Anwendungen aber ein breites Spektrum an weiterführenden Funktionen, die für eine intensivere Bearbeitung nützlich sind. Das Programm setzt eine gültige Windows-Lizenz voraus. Außerdem ändern die Anwendungen Formate von Dateien, die mit anderen Programmen erstellt wurden. Trotzdem bleibt Microsoft Office im Bereich der Büro-Arbeit eine wichtige Software, die nur schwer ersetzt werden kann.

## Vorteile / Nachteile

Sehr einsteigerfreundlich Großer Umfang an tiefergehenden Funktionen Einfache Zusammenführung und Verwaltung von Dateien

Setzt eine Windows-Lizenz voraus Übernimmt Layouts von anderen Programmen nicht Kann nicht mit externen Erweiterungen kombiniert werden